## **国立病院機構 埼玉病院 オンライン診療開始のご案内**

**お手持ちのスマホ、PC等でご自宅からの診療が可能になりました!**

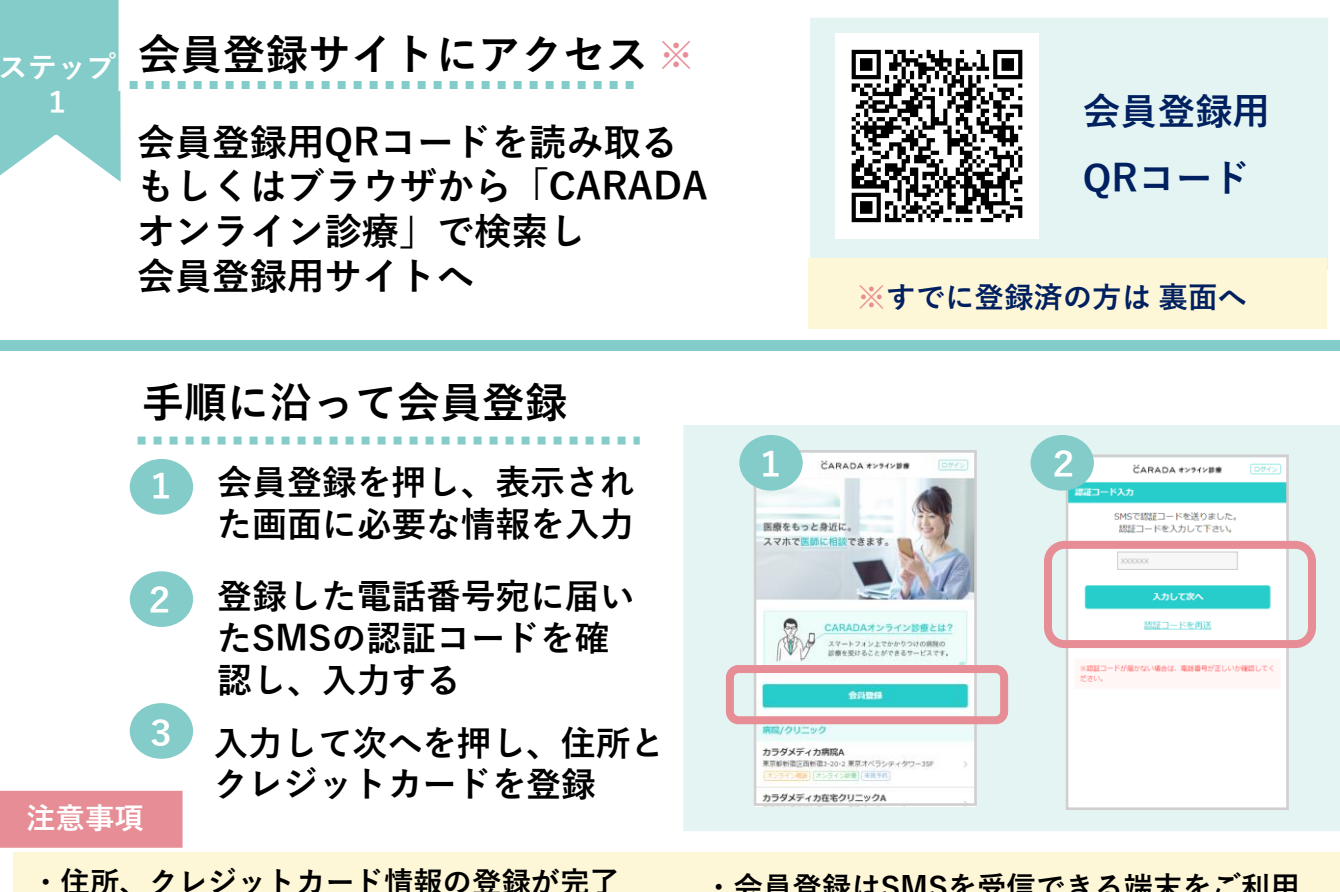

**・会員登録はSMSを受信できる端末をご利用 ください**

**・診療には保険証画像のアップロードが必要です**

**しないと予約が出来ません**

**CARADA オンライン診療のサイトをホーム画面に追加する**

**以下のQRコードを読み取る またはCARADA オンライン診療の webサイトにアクセスし、ホーム 画面に追加します**

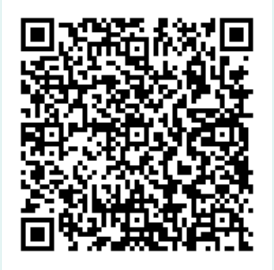

**当施設専用 予約・診療用 QRコード**

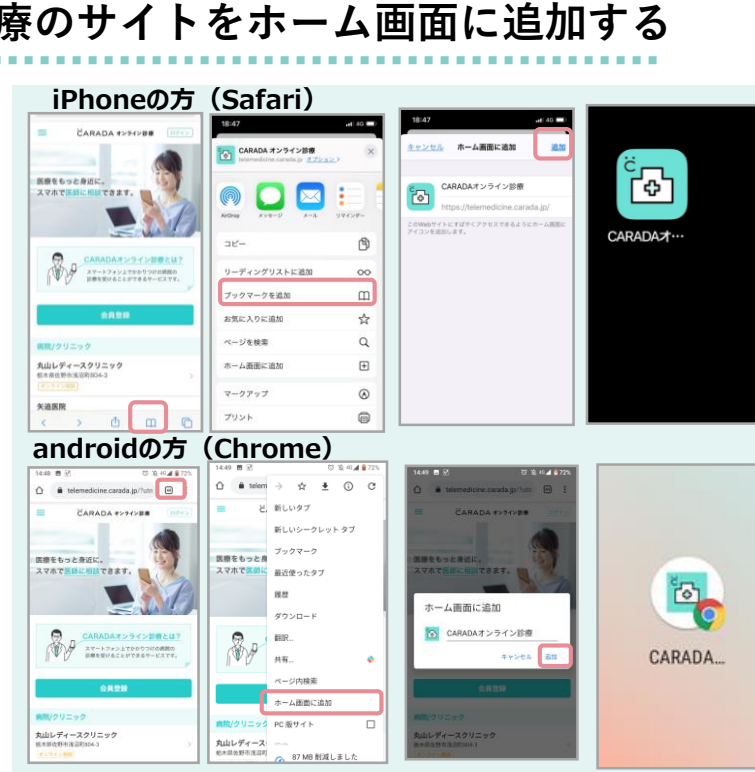

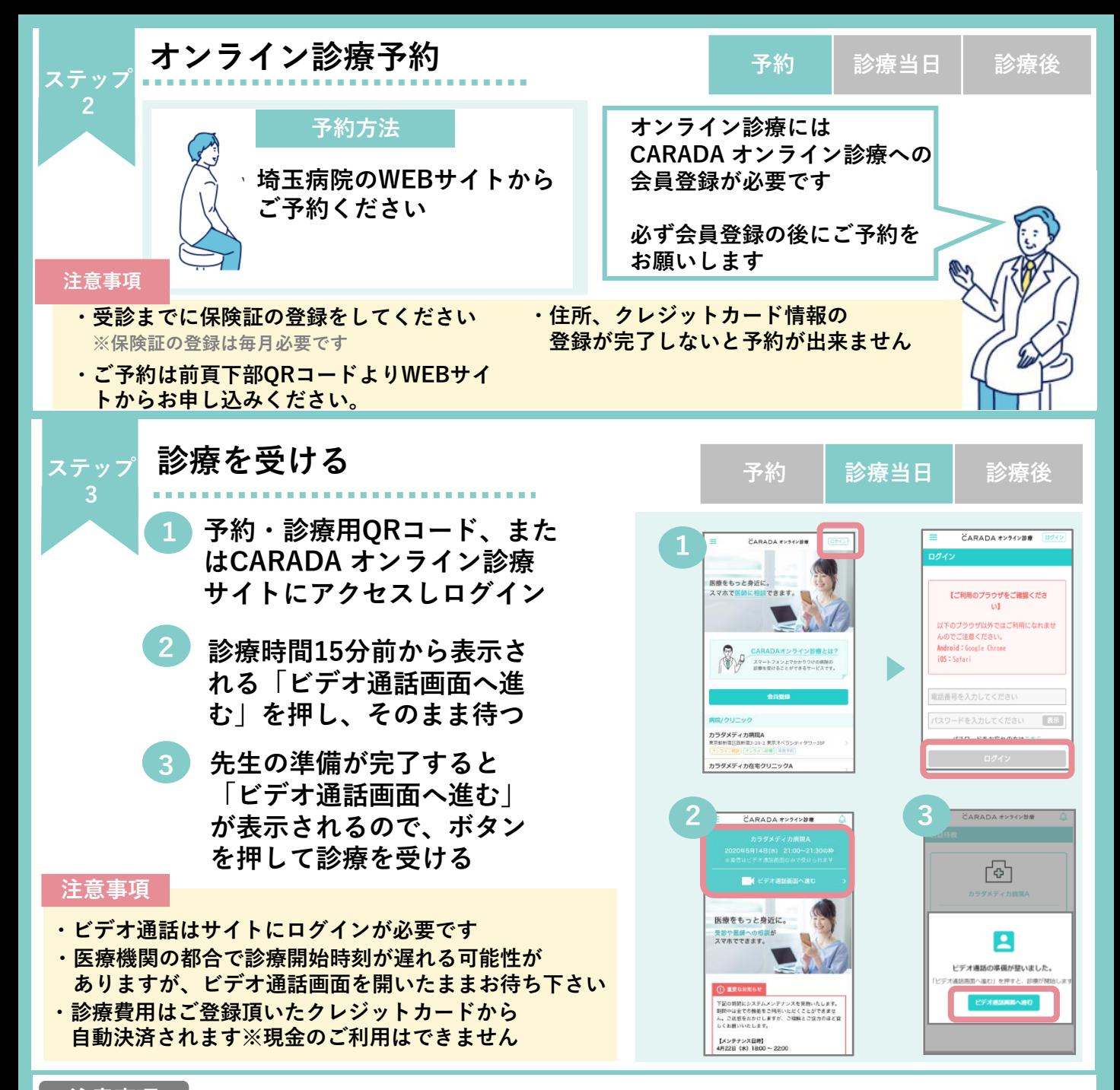

## **注意事項**

- **CARADA オンライン診療のシステム利用料は500円(税抜)→0円でご利用頂けます(**2021年1月末まで) **※診療費やオンライン診療にかかる処方箋送料など諸経費は別途ご請求いたします**
- **オンライン診療の予約をキャンセルする場合はWEBサイトから行えます** ※無断キャンセルの場合キャンセル料が発生する場合があります

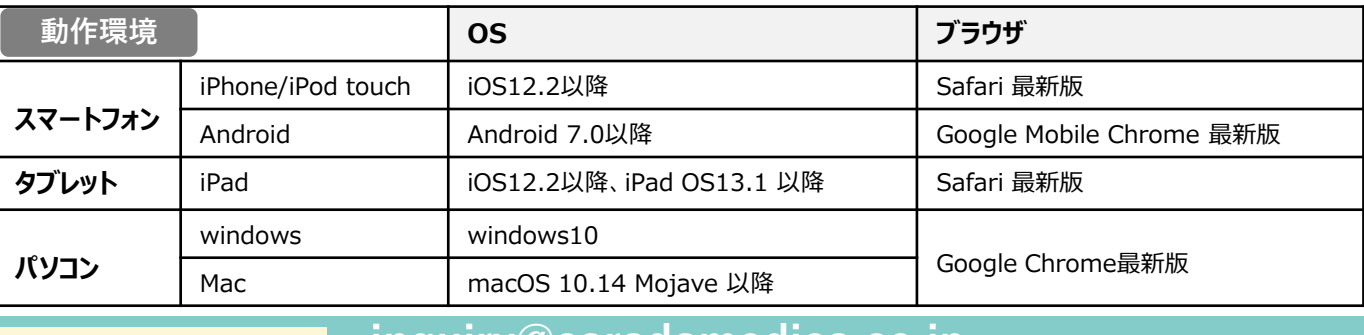

## **inquiry@caradamedica.co.jp**

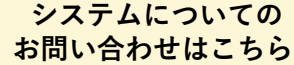

**回答時間:9:00~17:30(土日祝日・年末年始を除く) 運営会社:株式会社カラダメディカ**